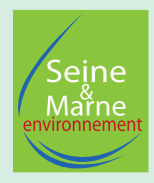

## **Arnet d'observations du randonneur**

**Atlas de la Biodiversité Communautaire Paris-Vallée de la Marne**

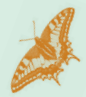

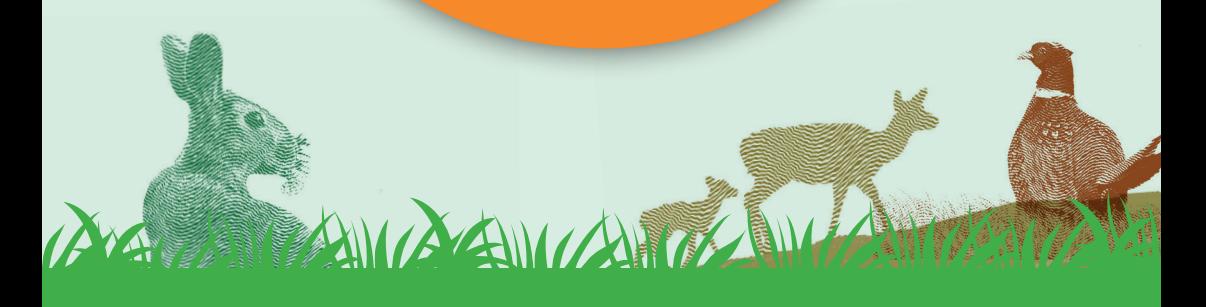

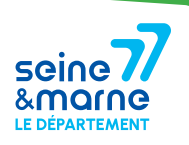

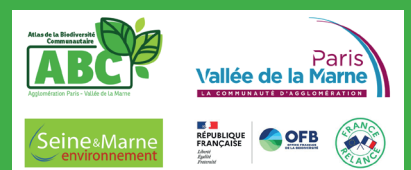

### **Ce carnet appartient à**

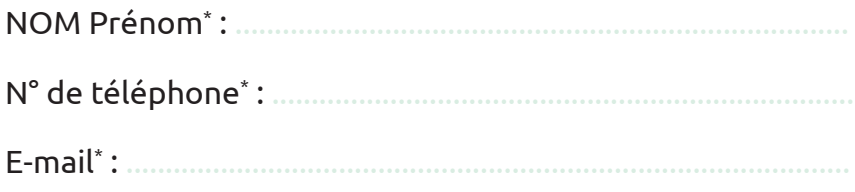

*\* En remplissant ce formulaire, vous autorisez Seine-et-Marne environnement à conserver vos données le temps du projet d'ABC. En accord avec la RGPD, ces données seront traitées par Seine-et-Marne environnement dans un cadre d'inventaires naturalistes. À tout moment vous pouvez nous contacter pour modifier ou supprimer les données fournies.*

### **1 Pourquoi un carnet d'observations ?**

La Communauté d'Agglomération Paris-Vallée de la Marne a lancé un Atlas de la Biodiversité Communautaire sur son territoire. Il s'agit d'un projet visant l'amélioration des connaissances naturalistes, mais aussi la sensibilisation des différents acteurs et la facilitation de la prise en compte de la biodiversité dans les décisions.

La participation des randonneurs permettra d'étendre les données récoltées sur tous les animaux et végétaux qui attirent votre attention.

Chaque observation que vous ferez servira à enrichir les connaissances de la commune. Dans tous les cas, il est important de prendre plaisir à observer cette biodiversité.

CONTRACTOR CONTRACTO CONTRACTO DE LA CARACTERA DE LA CARACTERA

## **2 Comment remplir ce carnet ?**

Afin que les données soient exploitables au maximum, la précision sera de mise à travers le remplissage de diverses catégories.

**Lieu** : écrivez les coordonnées GPS, le nom de l'endroit où est faite l'observation. L'important est que vos observations se fassent sur sur les communes de la Communauté d'Agglomération Paris-Vallée de la Marne.

**Date :** savoir à quelle période l'observation a été faite peut permettre de distinguer des espèces qui se ressemblent mais qui ne sont pas visibles en même temps.

**Effectif :** précisez le nombre maximum d'individus vus simultanément le jour ou au moment de l'observation. Cela évite de compter plusieurs fois un individu qui fait seulement des allers-retours.

**Stade :** ce n'est pas toujours évident, mais quand c'est possible, identifiez œuf, larve, exuvie (enveloppe dont se débarrassent les insectes lorsqu'ils grandissent jusqu'à atteindre leur taille adulte) juvénile, adulte, mâle, femelle.

**Remarques :** précisez si l'individu est vivant ou mort (par prédation, écrasé, autre), si l'observation est faite à vue ou grâce au chant, si vous avez observé des traces indirectes (empreintes, fèces...). Si vous manquez de place, d'autres informations pourront être notées à la fin du carnet pour apporter des compléments.

Utilisez un crayon à papier. Ainsi, vous pourrez transmettre vos données au fur et à mesure du remplissage du carnet par mail à abc-capvm@seme-id77.fr ou directement sur geonature.arb-idf.fr. Une fois transmises, vous pourrez alors gommer et reprendre ce carnet pour remplir de nouveau des observations pour les espèces que vous aviez déjà considérées.

W XXXXXXXXX

ANY ANNO ANNO A

### **3 Besoin d'aide ?**

• IDENTIFICATION INCERTAINE ? • OBSERVATION D'UNE AUTRE ESPÈCE QUE CELLES CITÉES DANS LE CARNET ?

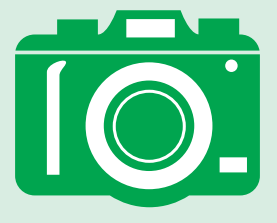

## **PRENEZ UNE PHOTO !**

Envoyez-la nous par mail à

### **abc-capvm@seme-id77.fr**

avec le nom de l'observateur, le nombre d'individus vus simultanément, la date et le lieu de l'observation.

Les espèces présentées dans ce carnet se veulent simples à identifier et sans risque de confusion en Seine-et-Marne.

## **Tableau d'observations**

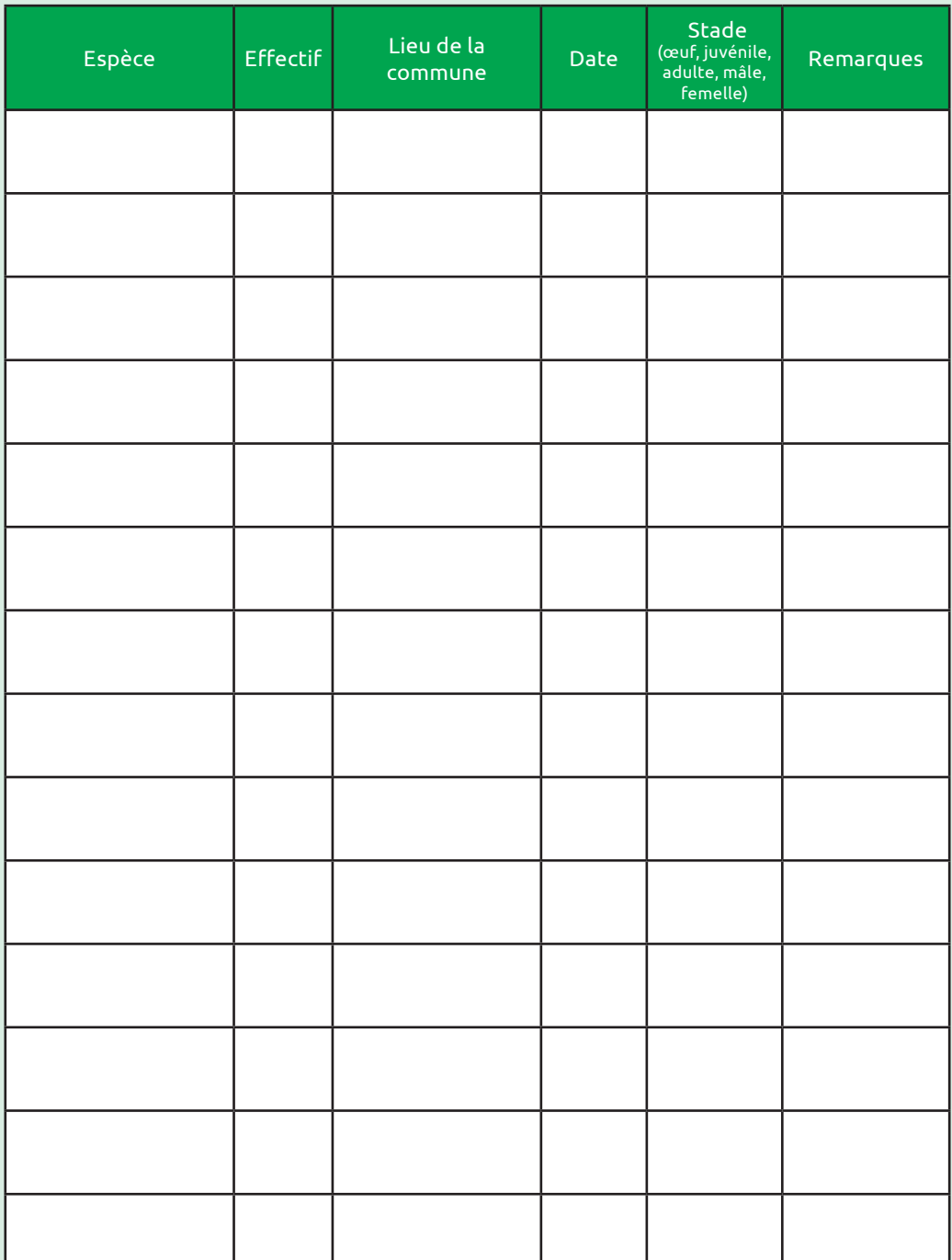

## **Tableau d'observations**

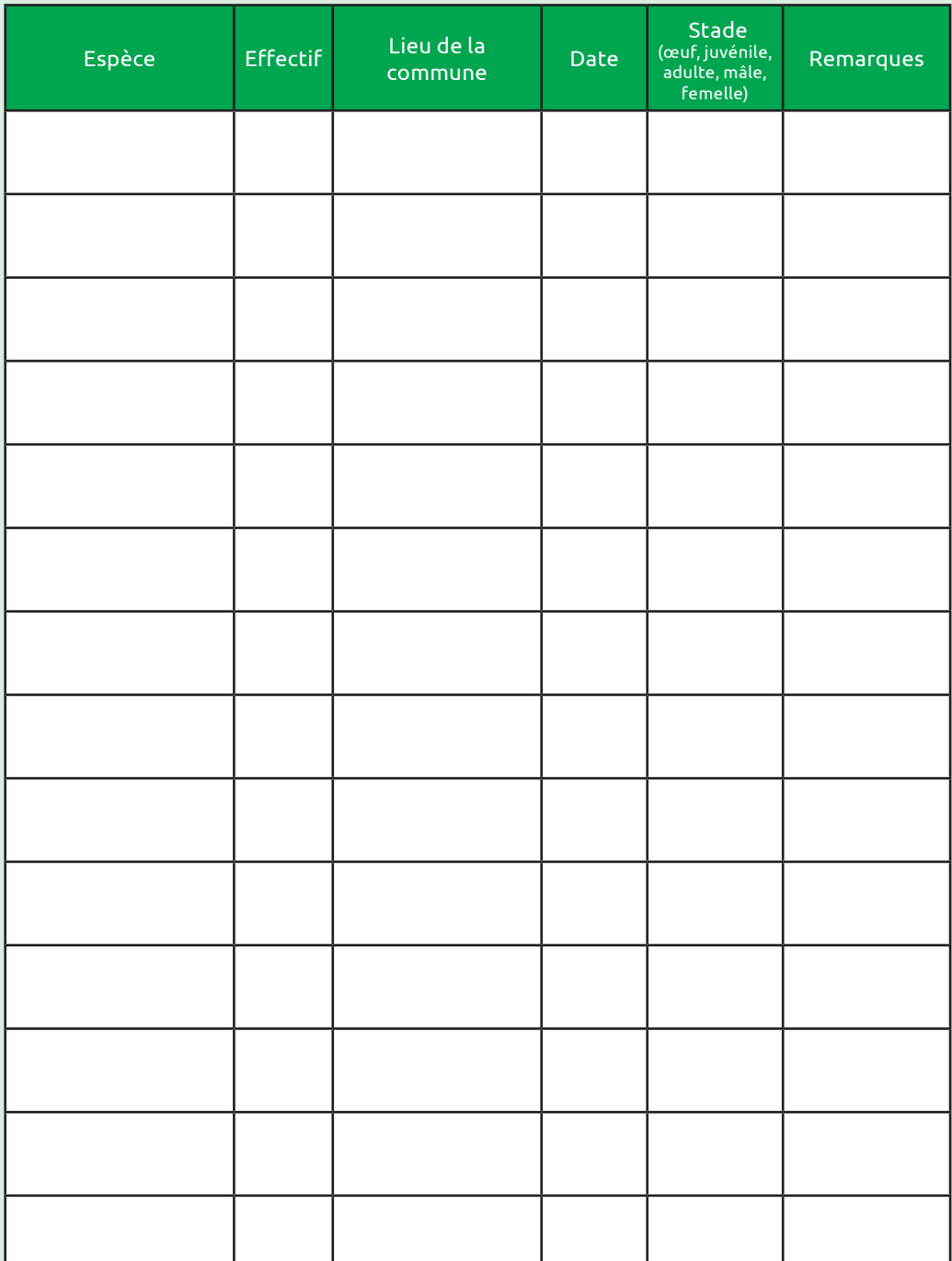

## **Tableau d'observations Tableau d'observations**

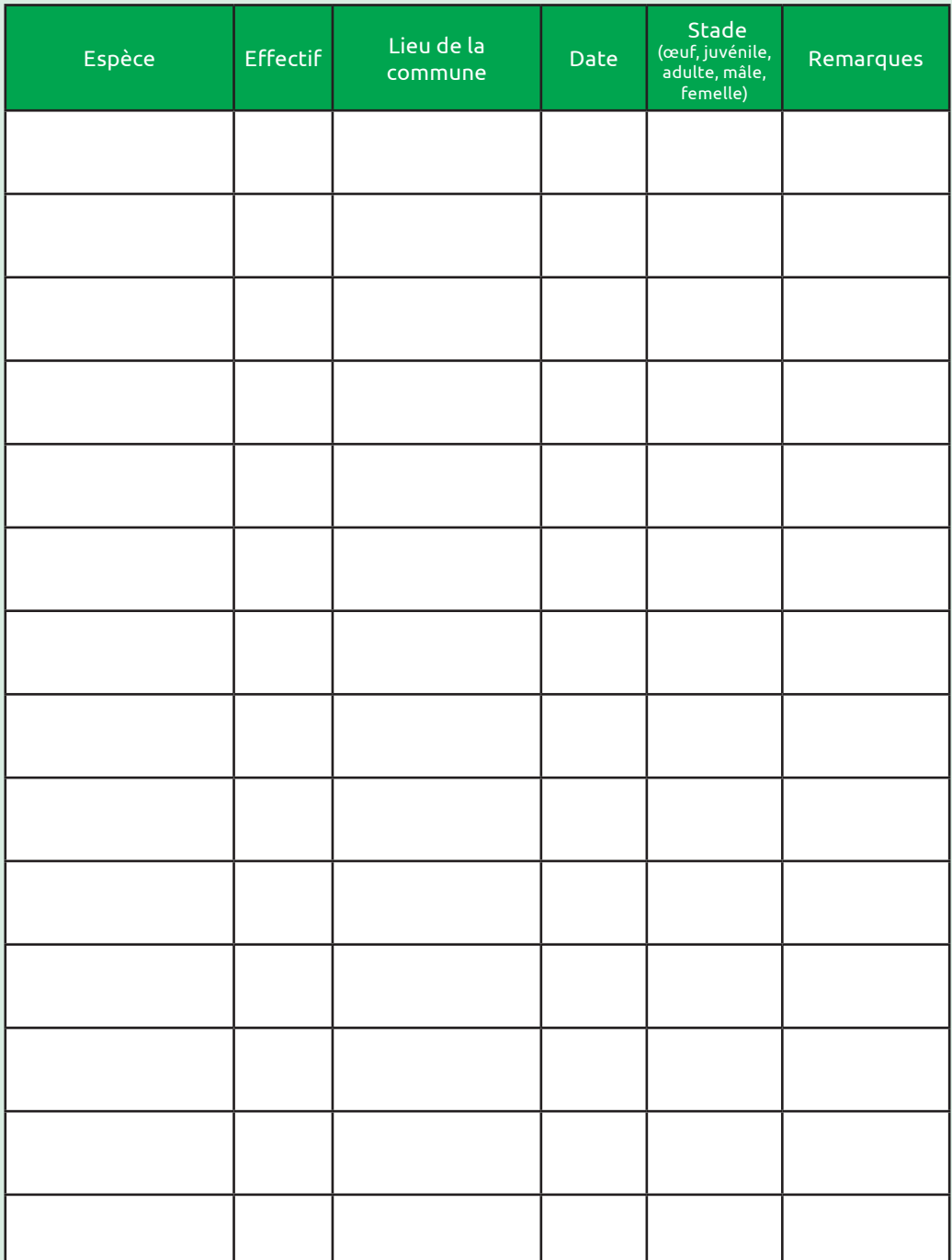

ANGELANDA ANGELINA

ANTICKET IN BUILDINGS

# **En forêt...**

1. Pic vert *( Picus viridis)*

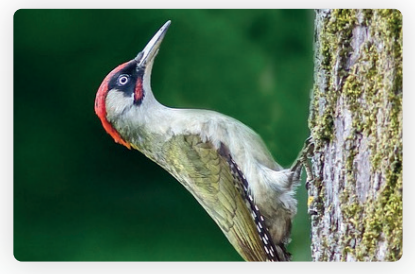

4. Écureuil roux *(Sciurus vulgaris)*

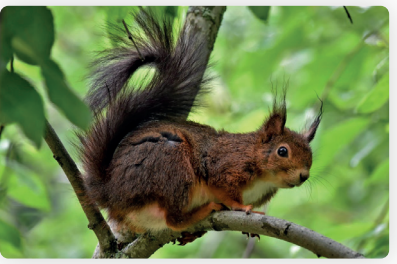

 2. Geai des chênes *(Garrulus glandarius)*

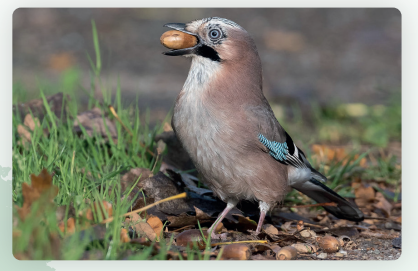

3. Chevreuil *(Capreolus capreolus)*

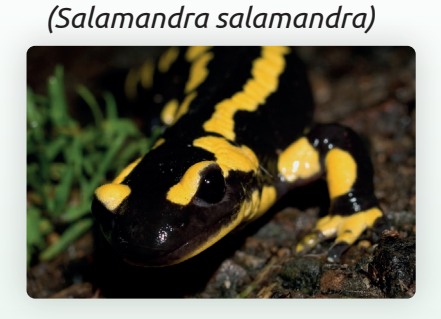

5. Salamandre tachetée

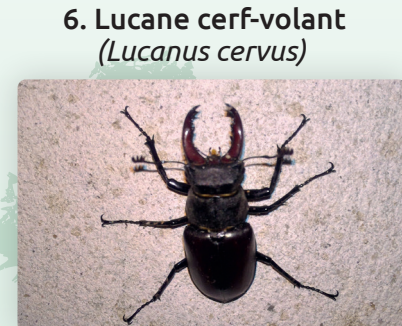

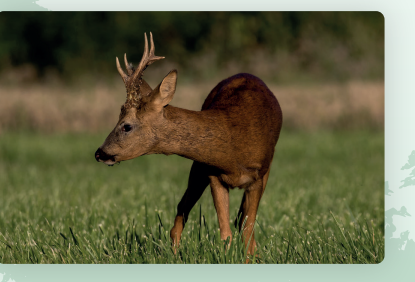

NEW ANGELING ANGELING AND

7. Scolopendre *(Asplenium scolopendrium)*

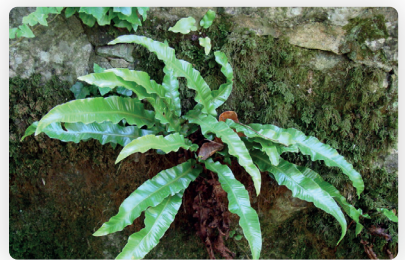

10. Perce-neige *(Galanthus nivalis)*

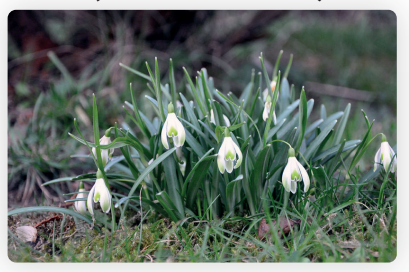

8. Jacinthe des bois *(Hyacinthoides non-scripta)*

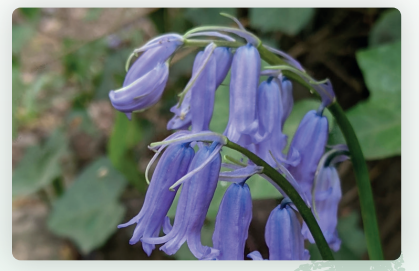

9. Ficaire *(Ficaria verna)*

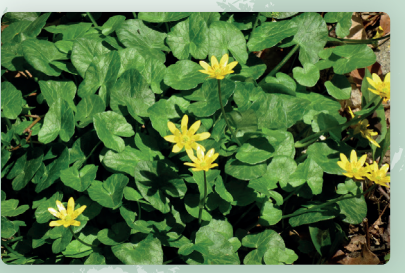

11. Amanite tue-mouche *(Amanita muscaria)*

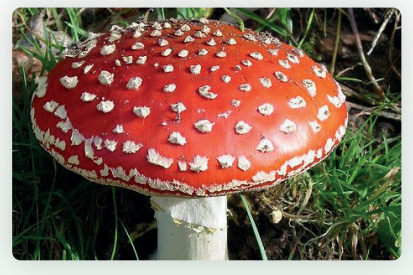

12. Trompette de la mort *(Cratarellus cornucopioides)*

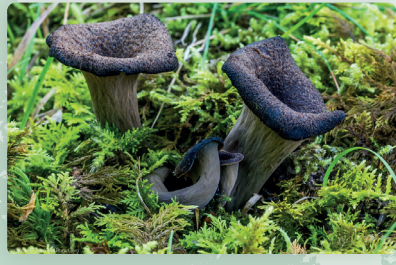

# **Dans les prairies...**

1. Faisan de Colchide *(Phasianus colchicus)*

3. Lièvre *(Lepus europaeus)*

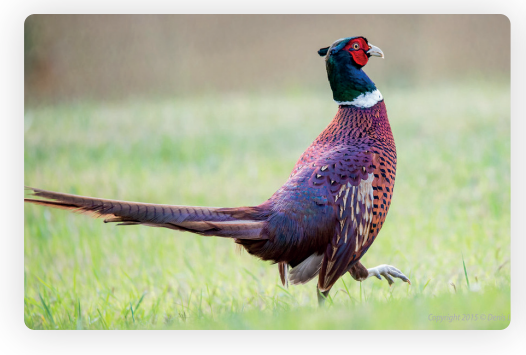

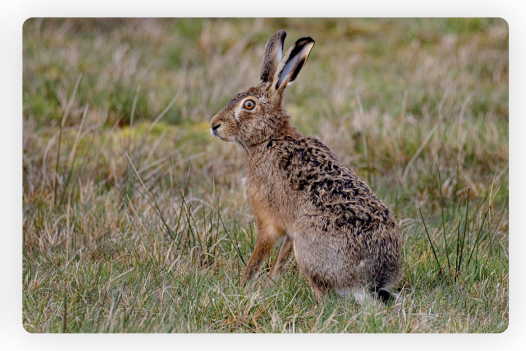

2. Pie-grièche écorcheur *(Lanius collurio)*

4. Demi-deuil *(Melanargia galathea)*

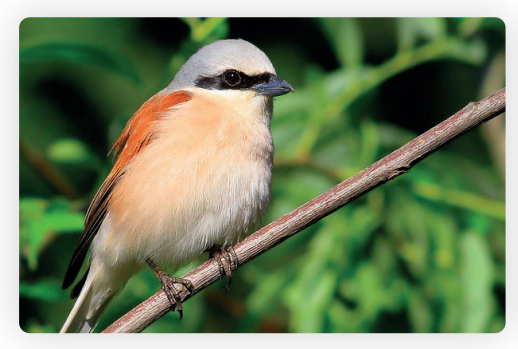

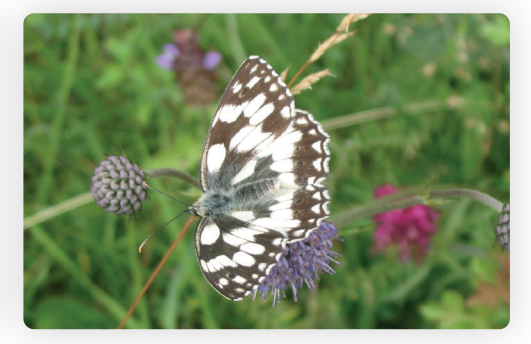

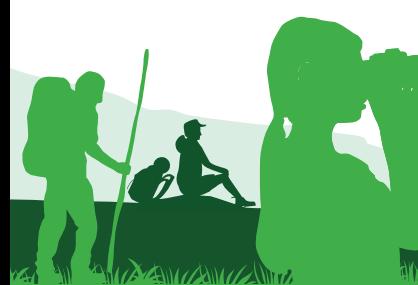

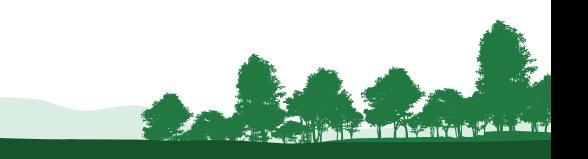

# **... et les pâtures**

5. Mante religieuse *(Mantis religiosa)* 6. Ophrys abeille

*(Ophrys apifera)*

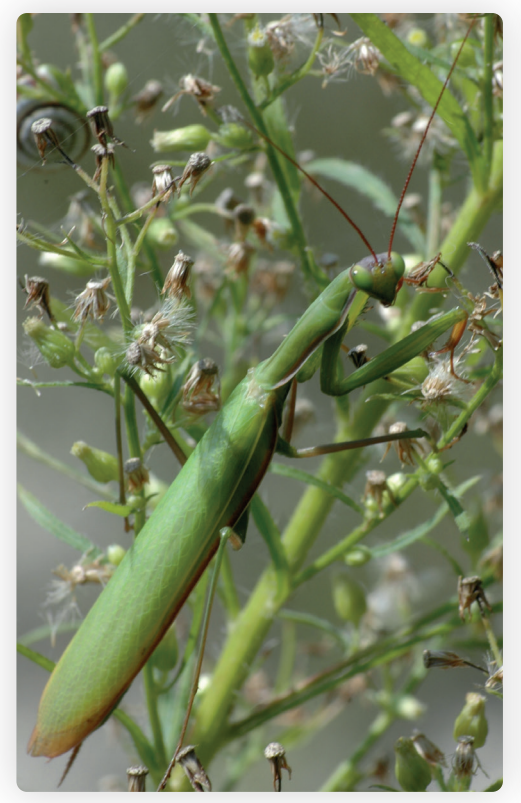

 $7 - 7 - 7 - 7$ 

i<br>Langun

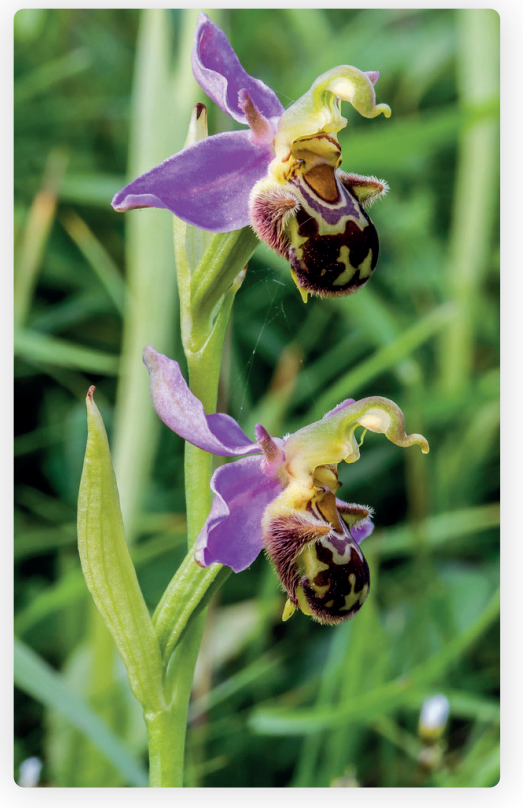

7. Orchis pyramidal *(Anacamptis pyramidalis)*

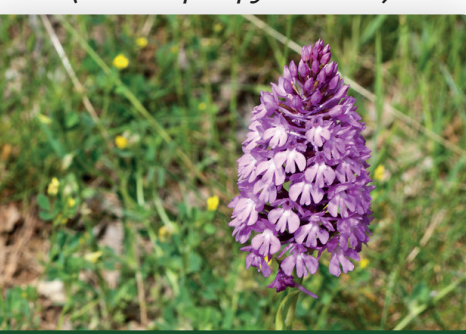

(BEL) ANG BAGILI BENG BANG BANG BAGILI BENGBAGI BENGAN BANG BENGAWA BENGALAK BAKALAN BENGAL PENGEMBANGAN BAGIL

# **Au bord de l'étang...**

#### 1. Canard colvert *(Anas platyrhynchos)*

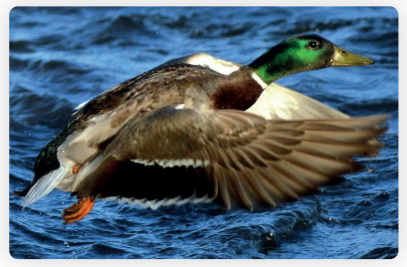

2. Grèbe huppé *(Podiceps cristatus)*

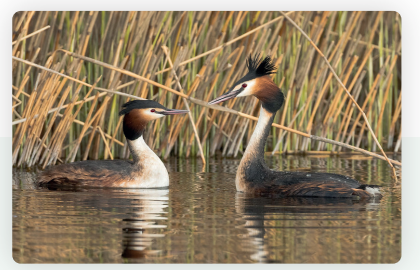

3. Héron cendré *(Ardea cinerea)*

#### 4. Foulque macroule *(Fulica atra)*

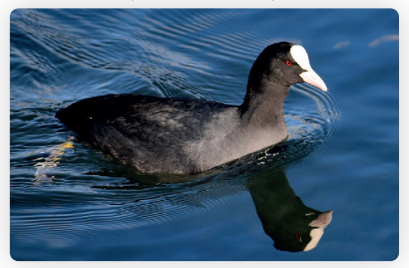

5. Ragondin *(Myocastor coypus)*

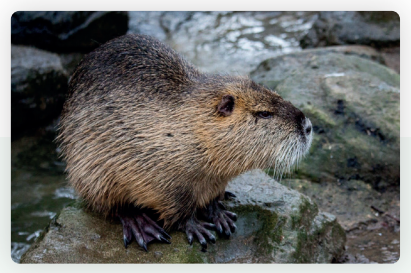

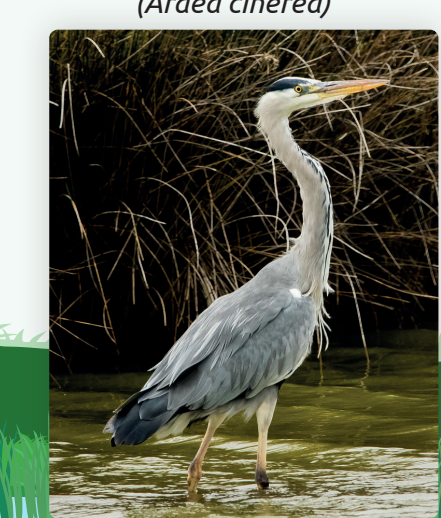

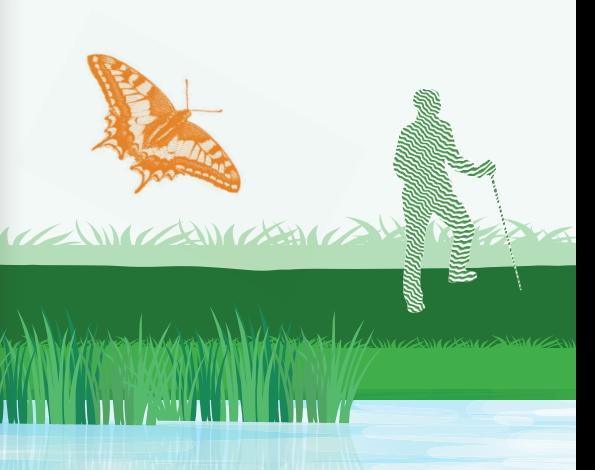

#### 6. Grenouille verte *(Pelophylax sp.)*

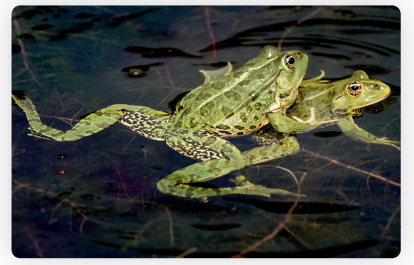

7. Calopteryx éclatant *(Calopterix splendens)*

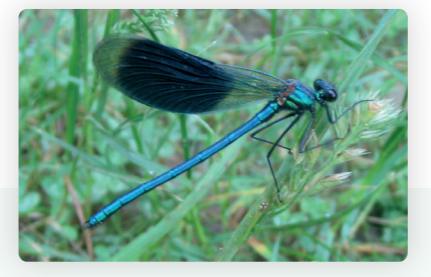

#### 8. Calopterix vierge *(Calopterix virgo)*

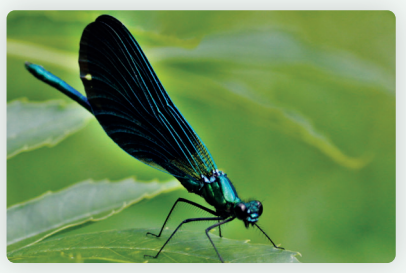

#### 9. Iris faux-acore *(Iris pseudacorus)*

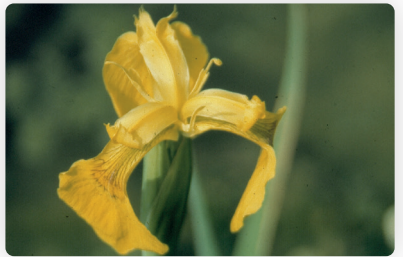

10. Salicaire *(Lythrum salicaria)*

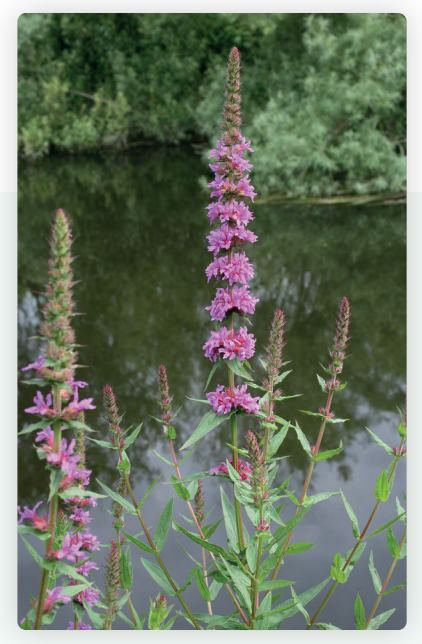

A BUCK THE RESIDENCE TO THE RESIDENCE OF THE RESIDENCE OF THE RESIDENCE OF THE RESIDENCE OF THE RESIDENCE OF THE RESIDENCE OF THE RESIDENCE OF THE RESIDENCE OF THE RESIDENCE OF THE RESIDENCE OF THE RESIDENCE OF THE RESIDEN

# **En milieu urbanisé...**

#### 1. Merle noir *(Turdus merula)*

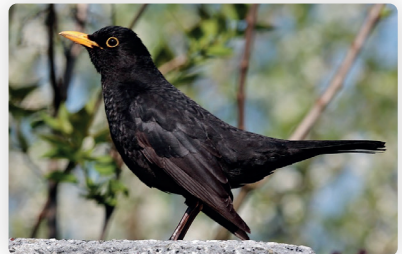

2. Rouge-gorge *(Erithacus rubecula)*

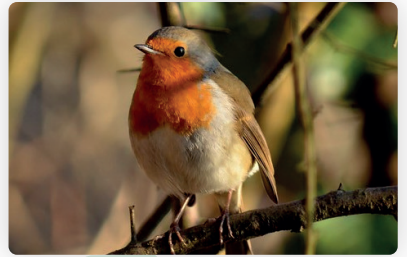

#### 3. Hérisson *(Erinaceus europaeus)*

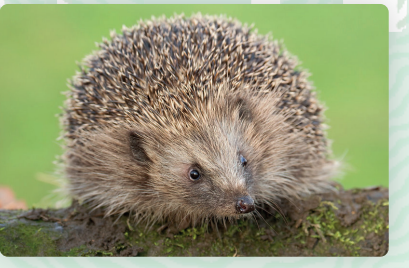

#### 4. Lézard des murailles *(Podarcis muralis)*

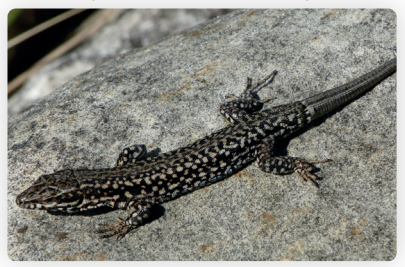

5. Alyte accoucheur *(Alytes obstetricans)*

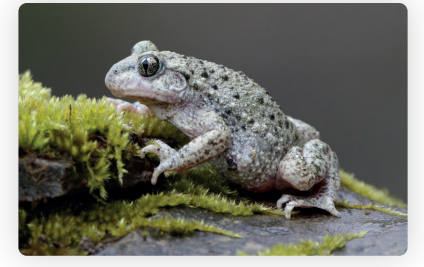

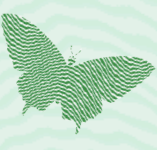

1/2/2010/1/2010 12/2010 12/2010 12/2010 12/2010 12/2010 12/2010 12/2010 12/2010 12/2010 12/2010 12/2010 12/2010 12/2010 12/2010 12/2010

6. Paon du jour *(Aglais io)*

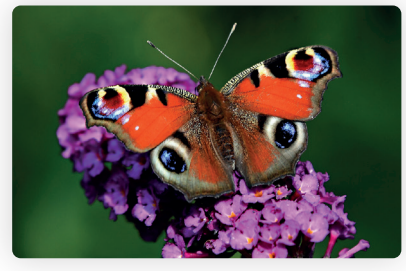

7. Citron *(Gonepteryx rhamni)*

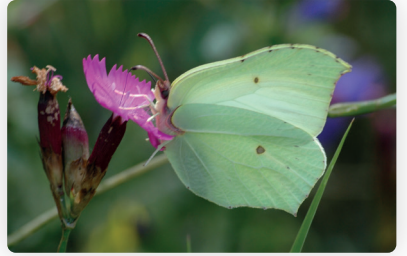

8. Ruine de Rome *(Cymbalaria muralis)*

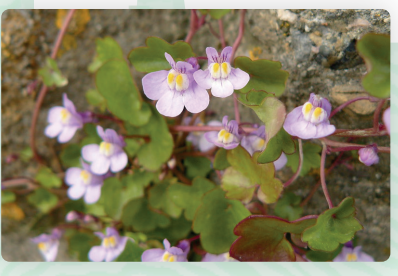

9. Capillaire des murailles *(Asplenium trichomanes)*

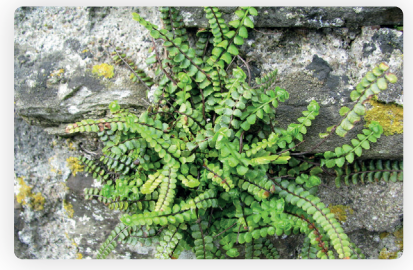

10. Pariétaire couchée *(Parietaria judaica)*

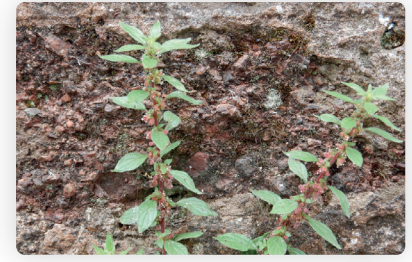

**Controllection** 

# **En zone agricole...**

#### 1. Faucon crécerelle *(Falco tinnunculus)*

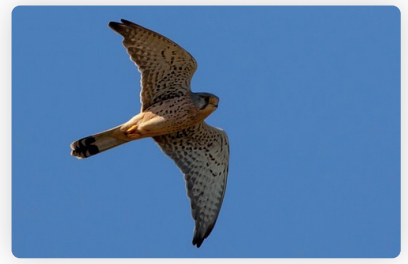

2. Lapin *(Oryctolagus cuniculus)*

#### 3. Renard *(Vulpes vulpes)*

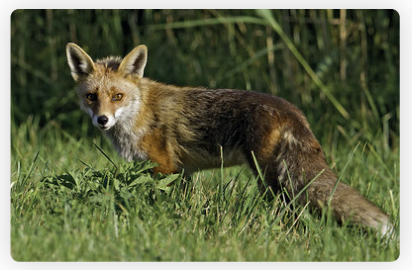

#### 4. Doryphore *(Leptinotarsa decemlineata)*

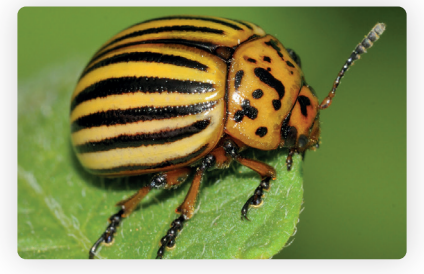

5. Coquelicot *(Papaver rhoeas)*

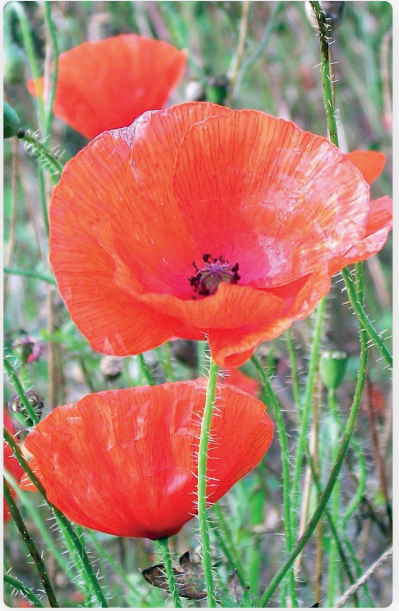

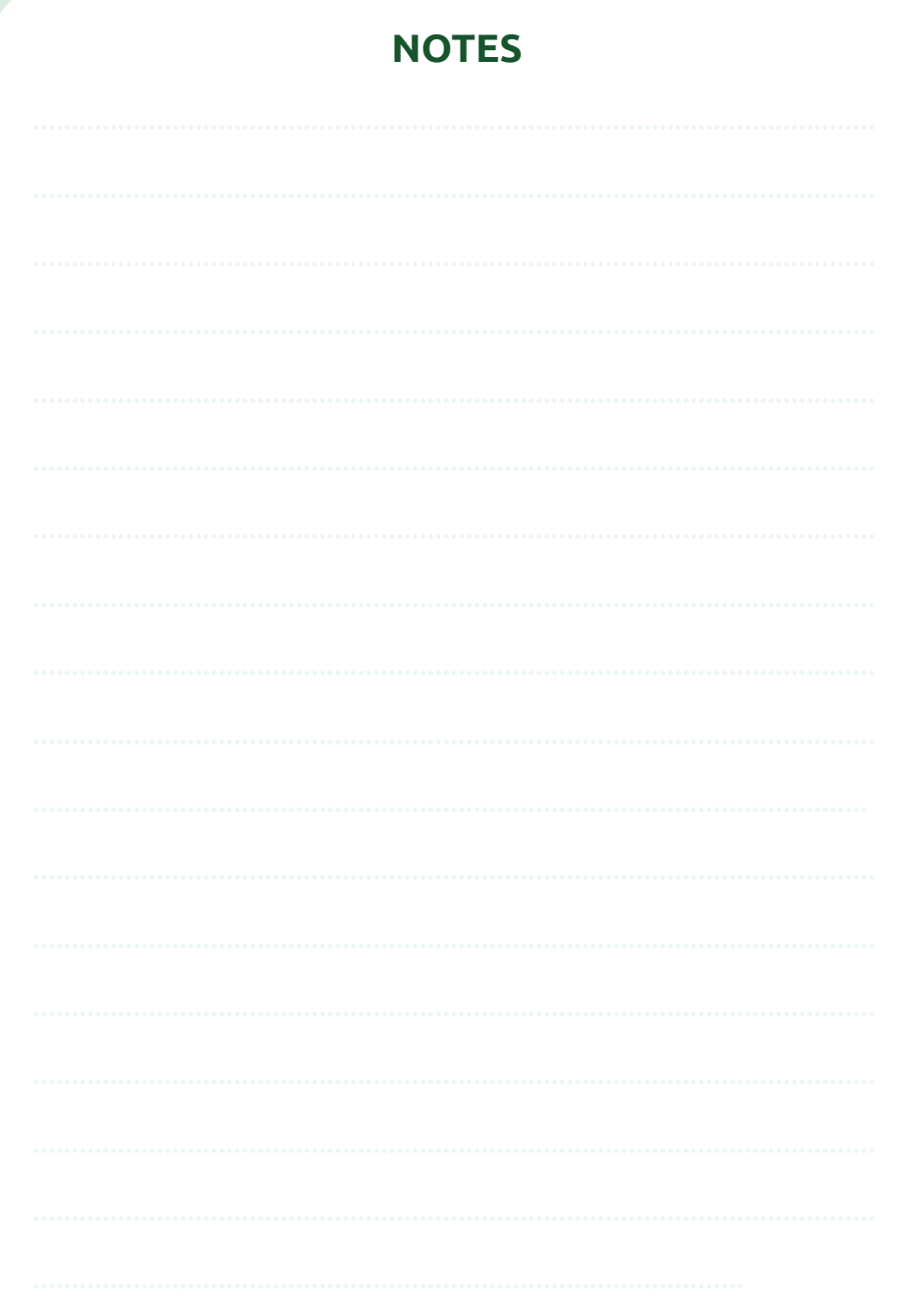

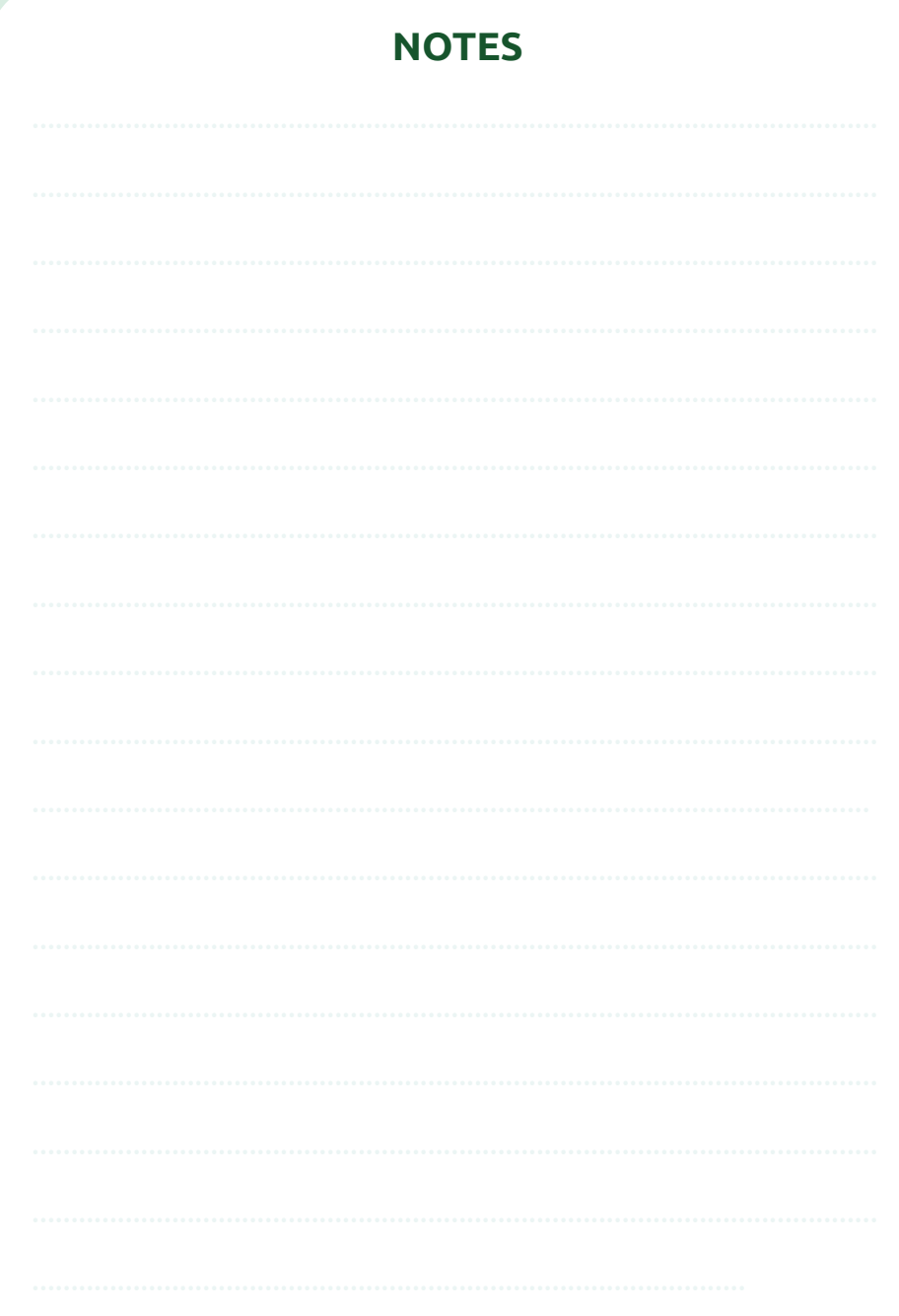

### **4 Pour transmettre les données**

Le mieux si vous le pouvez, serait de remplir directement vos observations sur la base de données GéoNature Ile-de-France :

#### **geonature.arb-idf.fr**

Sinon, ramenez ce carnet à l'Hôtel d'Agglomération, 5 Cr de l'Arche Guédon à Torcy et envoyez vos photos (si vous en avez) par mail à :

#### **abc-capvm@seme-id77.fr**

ou scannez le carnet contenant vos observations et envoyer le à abc-capvm@seme-id77.fr avec les éventuelles photos (si vous en avez)

Dans tous les cas, ne transmettez qu'une seule fois vos observations.

### **MERCI DE VOTRE PARTICIPATION**

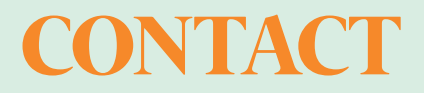

### SEINE-ET-MARNE ENVIRONNEMENT 01 64 31 11 18 **●** contact@seme-id77.fr

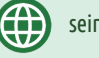

**in** 

ිල

seine-et-marne-environnement.fr

facebook.com/Seine.et.Marne.environnement

twitter.com/SEME\_77

linkedin.com/in/seine-et-marne-environnement

instagram.com/semenvironnement

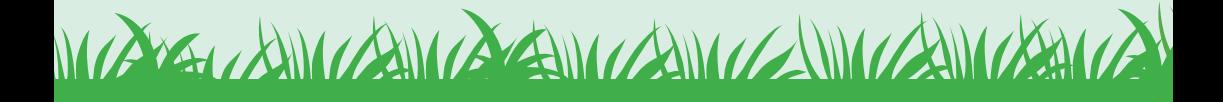

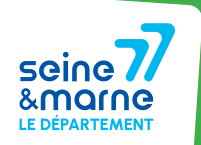

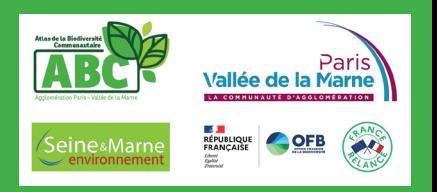